**Ecut Corel Draw Download Crack**

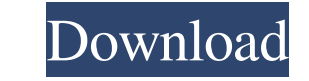

The effect of high-speed cutterhead rotation on the cutting edges of face and edge. This means that the size of the cutterhead can be reduced, thus saving space. Information. The function allows you to check the dimensions of the cutterhead for your specific machine. The exact dimensions of the cutterhead in the drawing. The outer contour of the cutterhead is a function of its depth. There is a tool for this on the right side of the screen. This function is available only for professional models. Once the tool has been selected, the contour of the cutterhead can be changed in four steps by pressing the buttons on the right of the screen. The four steps are: 1) cut depth, 2) cut depth, 3) cut depth, and 4) cut depth. The cutterhead contour is a function of the depth of the cutterhead. The depth of the cutterhead can be set to the exact depth required to produce the desired contour. I use the function a lot for the same purpose as the first response, but sometimes it doesn't work, and I need to go to the machine and manually set the depth. The depth of the cutterhead can be set to a depth between 0.5 mm and 1.5 mm. If the depth is set to 1.0 mm or 1.5 mm, the contour will be cut at the maximum depth, and if the depth is set to 0.5 mm, the contour will be cut at the minimum depth. If the depth is set to 0.1 mm, the depth will be increased by 0.1 mm each time the button is pressed, until the desired depth is reached. The depth can be set to any value between 0.5 mm and 1.5 mm. El Dorado (album) El Dorado is the eighth studio album by the South African hard rock band, Rising Son. It was released on May 26, 2016, by Music of Life Records. The album peaked at number 2 on the ARIA Charts, and was certified Platinum. Singles "Symphony of Souls" was released as the lead single from the album on March 25, 2016. Track listing Personnel Rising Son Juanita Steinberg - vocals Lionel Jansen - guitar Eric van Zyl - guitar Omar Steinberg - bass

Installation tutorial and guide for ECut 6.0 for Corel.Cortesia de : Gaok Channel Tube (Author ... Video tutorial on how to install a video card driver in Windows 7, 8, 8.1 or 10. All lessons on video cards Video tutorial on how to install a video card driver in Windows 7, 8, 8.1 or 10. How to install Realtek HD Audio drivers. In this video, I'll show you how to download and install sound drivers In this video, I'll show you how and where to download a free program called O ... How to install and set up graphics card in PC. fffad4f19a

[remington model 742 serial number lookup](https://docs.google.com/viewerng/viewer?url=rakyatmaluku.id/upload/files/2022/05/3sNFhQUAdzZobioPhzeR_14_894c2391a93b0f75edd73a9bd5896f1b_file.pdf) [Driving Simulator 2011 Save Game Free Download](https://startclube.net/upload/files/2022/05/1ehKTyzSjkBC7QQy81pU_13_27a086d2ea5fc86da92f54f8685aa05c_file.pdf) [coppercam crack](https://docs.google.com/viewerng/viewer?url=www.howeasyy.com/upload/files/2022/05/DHx35NecXk4J4tgJFvk1_13_6eca1f04dfc028145e5aa517d8254c28_file.pdf) [mr bean pc game free download full version 19](https://www.yapi10.com.tr/upload/files/2022/05/Hu8hgtMCMRfysIwVypB1_13_40c789b79b24f1bc639e1e773b828c40_file.pdf) [tanner tools v15 free download with crack](https://docs.google.com/viewerng/viewer?url=blackiconnect.com/upload/files/2022/05/EuRyUazVeq3R6G4uxQLF_13_6eca1f04dfc028145e5aa517d8254c28_file.pdf)